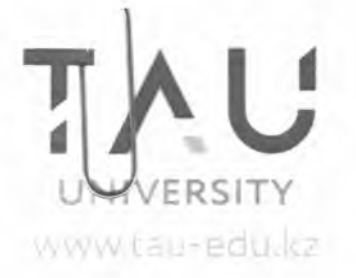

«ТҰРАН-АСТАНА» УНИВЕРСИТЕТІ» Мекемесі Казақстан Республикасы ОІОООО, Нұр-Сұлтан қ-сы Ы. Дүкенулы көшесі, 29 тел.: +7 (7172) 27-80-87. факс: +7 (7172) 39-67-09

**3A. nowra: info@tau-edu.kz** 

Учреждение «УНИВЕРСИТЕТ «ТУРАН-АСТАНА» Республика Казахстан 010000, г. Нур-Султан ул. Ы. Дукенулы, 29 тел.: +7 (7172) 27-80-87 факс: +7 (7172) 39-67-09

Эл. почта: info@tau-edu.kz

«TURAN-ASTANA» UNIVERSITY» Institution 29 Y. Dukenuly Street OIOOOO Nur-Sultan the Republic of Kazakhstan landline: +7 (7172) 27-80-87 fax: +7 (7172) 39-67-09

E-mail: info@tau-edu.kz

 $N_2$  378

« $13$ » 09 2021ж./г.

## О формировании состава комиссии по внутренней системе обеспечения качества (ВСОК) на первое полугодие 2021-2022 учебного года

В целях повышения качества оказываемых образовательных услуг университетом «Туран-Астана», соответствия нормативным требованиям учебно-методической работы, ПРИКАЗЫВАЮ:

1. Сформировать комиссию по ВСОК на первое полугодие 2021-2022 учебного года в следующем составе:

Адильгазинов Г.З. - председатель комиссии, первый проректор;  $1)$ 

 $(2)$ Капенова А.З. - заместитель председателя, проректор по стратегическому развитию, внешним связям и поствузовскому образованию;

Рахимова Г.А., директор департамента по академическим вопросам; 3)

 $4)$ Айкенова Р.А., профессор кафедры «Социально-гуманитарные и языковые лисциплины»:

5) Шнайдер В.А., доцент кафедры «Социально-гуманитарные и языковые дисциплины»;

6) Нагымжанова К.М., д.пед.н., зав.кафедрой «Педагогика и психология»;

 $7)$ Асылаева К.К. - ведущий специалист отдела управления качеством, аккредитации и рейтинга;

8) Бекбусинова Г.К., зав. кафедрой «Экономика и инновационный бизнес»;

9) Абуев А.П. - профессор кафедры «Социально-гуманитарные и языковые дисциплины»;

10) Мухлисов Н.К. - профессор кафедры «Социально-гуманитарные и языковые дисциплины»

11) Мужчиль С.А., старший преподаватель кафедры «Национальное и международное право»;

12) Абжаков Т.Д. - доцент кафедры «Социально-гуманитарные и языковые дисциплины»;

13) Нуспеков Е.Л. - к.т.н., профессор кафедры «Информационные технологии»;

14) Атикеева С. Н. - доцент кафедры «Дизайн, сервис и туризм»;

15) Каримова Г.С., доцент кафедры «Дизайн, сервис и туризм»;

16) Каражанова М.Х. – ст. препод. кафедры «Дизайн, сервис и туризм»;

17) Иргебаева Н.М. - к.п.н., доцент кафедры «Педагогика и психология»;

18) Абдыгалиева Л.С. - старший преподаватель кафедры «Финансы, учет и оценка»;

19) Адилов М.Т. - старший преподаватель кафедры «Экономика и инновационный бизнес»;

20) Бекенова Д.Б. - ст. преподаватель кафедры «Информационные технологии»;

21) Сарсенбаева К.А. - старший преподаватель кафедры «Экономика и инновационный бизнес».

2. Департаменту по академическим вопросам довести настоящий приказ до факультетов, кафедр и проректоров университета.

Основание: представление ведущего специалиста отдела управления качеством, аккредитации и рейтинга Асылаевой К.К.

Ректор

Г.А.Джапарова

**BHECEHO:** Ведущий специалист отдела управления качеством, аккредитации и рейтинга К.К.Асылаева СОГЛАСОВАНО: Первый проректор

ı

 $\overline{\phantom{0}}$ 

Jeelle F.3. AДИЛЬГАЗИНОВ